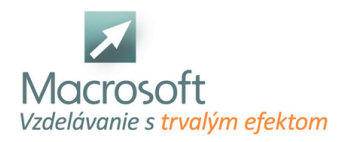

# **Excel 2 - mierne pokročilý**

Kurz Excel pre mierne pokročilých je určený všetkým záujemcom, ktorí chcú hlbšie preniknúť do možností Excelu a naučiť sa tento program efektívne využívať.

## **Oboznámenie sa s Excelom, novinky a hlavné rozdiely oproti nižšej verzii Excelu**

- používateľské rozhranie
- pohyb po pracovnom hárku a práca s hárkami, výber súvislej a nesúvislej oblasti buniek, výber tabuľky
- formátovanie buniek,
- nastavenie formátu, tvorba vlastného formátu
- podmienené formátovanie
- kombinovanie viacerých podmienok

#### **Písanie vzorcov v MS Excel**

- vkladanie vzorcov do buniek, kopírovanie vzorcov
- funkcia automatického dokončenia
- štruktúrované odkazy
- rozdiel medzi relatívnym a absolútnym odkazom na bunku

#### **Základy práce s funkciami, syntax funkcií, vnorenie funkcií v MS Excel**

- automatické funkcie: súčet, priemer, minimum, maximum, počet
- kategórie funkcií, rôzne spôsoby vloženia funkcie ich výhody a nevýhody
- prehľad a príklady najčastejšie používaných matematických, štatistických, časových, logických a vyhľadávacích funkcií

#### **Zoraďovanie, filtrovanie a súhrny v Microsoft Excel**

- nástroj na zoraďovanie údajov v tabuľke
- automatický filter: vlastný automatický filter, použitie zastupujúcich znakov pri textových kritériách
- jednoduché súhrny (medzisúčty) a ich použitie v praxi

#### **Kontingenčná tabuľka**

- práca s poliami riadkov, stĺpcov, strán a údajovou oblasťou
- nastavenie vlastností poľa tabuľky a tiež vlastností celej tabuľky
- vytvorenie a uloženie pracovného priestoru

#### **Tvorba grafov v MS Excel**

- použitie sprievodcu, typy grafov
- správne nastavenie zdrojových dát
- možnosti grafu, nastavenie a zmena umiestnenia grafu
- nastavovanie formátu rôznych oblastí grafu
- Kontingenčný graf

#### **Tlač**

- rozloženie strany
- nastavenie strany, okrajov
- tvorba hlavičky a päty dokumentu
- výber oblasti tlače
- ukladanie údajov do formátu PDF a XPS

### **Šablóny v Microsoft Excel**

práca so šablónou - tvorba a jej použitie

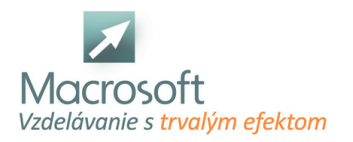

Macrosoft s.r.o. Štefánikova 47 81104 Bratislava

diskusia